# CS1 Series CS1W-MC421/221 Motion Control Modules

# **Specification Sheets**

## CS1-series Motion Control Modules

CS1W-MC421/221

# Multitasking G Language for Advanced, High-speed, and High-precision 2/4-axis Motion Control

- The CS1W-MC421 and CS1W-MC221 are CS1-series Motion Control Modules that control four axes and two axes, respectively. With their built-in G-language programming capability, they can be used for advanced motion control operations, such as traversing, and their multitasking capability allows operations to be performed independently for each axis. Two types of motion control are possible: Point-to-point and continuous path.
  - Point-to-point Control: With point-to-point (PTP) control, positioning is controlled independently for each axis. The pathway varies according to the travel distances, the feed rates, and other set parameters.
  - Continuous Path Control: With continuous path (CP) control, not only the start position and target position can be controlled but also the path between those points. Linear interpolation, circular interpolation, helical circular interpolation, and traversing are all possible.

The MC Module has been developed for use in simple positioning applications using Servo Motors. Applicable machines are as follows:

- Conveyor Systems: X/Y tables, palletizers/depalletizers, loaders/unloaders, etc.
- Assembling Systems: Automated assembling machines (such as coil winding, polishing, hole punching), simple robots, etc.
- Note: The MC Module is not designed to perform linear interpolation, circular interpolation, or helical circular interpolation with horizontal articulated robots or cylindrical robots, because it does not support coordinate conversions. The MC Module can, however, perform PTP control with these robots.

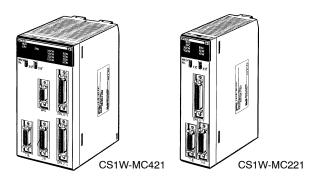

System Configuration

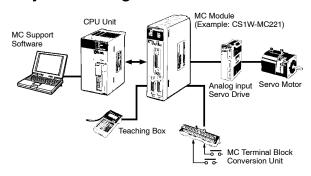

**Automatic Mode** 

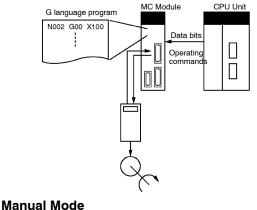

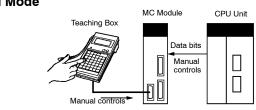

"Programmable Controller" is abbreviated as "PC" in these Specification Sheets.

## **Motion Control Modules**

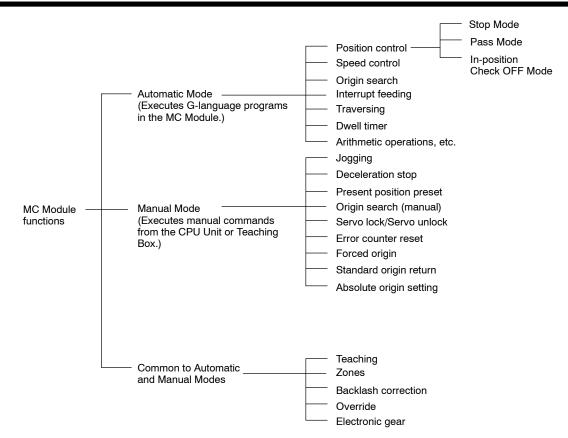

## Features

#### Multitasking G Language

The MC Module is provided with a multitasking G language, which is the optimum language for motion control. The G language makes it simple to create programs for multiaxis control, without placing a burden on the CPU Unit's ladder diagram program.

#### Simple and Fast Traverse Operations

Commands for 2-axis traverse operations enable simple and fast traverse operations.

#### Fast Pick-and-place Operations

After a positioning command has been output, the in-position check OFF function allows the next positioning operation to be started without waiting for the first positioning operation to be completed. This makes it possible to perform high-speed pick-and-place operations.

#### **Supports Absolute Encoders**

The MC Module is compatible with absolute encoders as a standard feature, eliminating the need to perform an origin search. Incremental encoders can be used as well.

#### High-speed Response to Start Commands from CPU Unit

The response time from when a start command is received from the CPU Unit until the command voltage is output from the MC Module is 8 ms for two axes and 13 ms for four axes (MC421 only). This is 1.5 times faster than the previous models.

#### Note: Two-axis MC Module

This function applies to the X axis when a 2-axis, 1-task configuration is used.

#### Four-axis MC Module

This function applies to the X axis when a 4-axis, 1-task configuration is used.

#### 500-kp/s Encoder Response Frequency

The maximum feedback encoder response frequency is 500 kp/s, so the MC Module can be used with high-speed and high-precision Servo Motors. This is double the response frequency of the earlier models.

#### **CPU Unit Interrupts**

A CPU Unit external interrupt task can be started by outputting a D code (interrupt code) for the CPU Unit when positioning is completed or when passing through a particular position. This feature is

ideal for high-speed synchronization between the MC Module and CPU Unit.

#### **Other Functions**

#### Unlimited Feeding

This function executes unlimited feeding for the specified axis. Use of this function allows the user to control unlimitedly fed axes, such as those for turntables or one-way conveyors. The present value can be increased or decreased within the specified range.

#### Synchronous Electronic Gear

Input pulses for a synchronous encoder can be accelerated or decelerated for each axis at any timing. The acceleration or deceleration rate is specified by a numerator/denominator ratio. To provide simple synchronous control, this function can also be enabled or disabled for each axis at any timing.

#### Error Counter Reset

After a deceleration command has been completed, the error counter reset function forcibly sets the error counter to 0 to stop the axis operation completely. This function is best suited for machine press control in molding and other processes.

#### Multiturn Circular Interpolation

The multi-turn circular interpolation function has been added to the existing circular and helical circular interpolation functions. This function can be used for applications such as winding machine operations.

#### Override (Real Time Speed Change)

The speed can be changed during PTP, linear interpolation, or circular interpolation operations in which the axis stops during the positioning operation. (This function is invalid in pass mode or in-position check OFF mode.)

#### Pass Operations

The acceleration and deceleration times can be changed during pass operations. It is possible to specify whether to pass the operation using the previous acceleration time or pass the operation using the deceleration time during pass operations. It is also possible to pass the operation at a constant acceleration rate during single-axis pass operation.

#### Servo Parameter Changes

The servo gain, such as the feed-forward gain, can be changed from a G language program. Therefore, if position loop feed-forward gain is enabled during circular interpolation, the level of accuracy for circular interpolation can be improved.

#### Comprehensive Functions in Origin Search Mode

The search pattern can be selected to reduce the origin search time. It is possible to select either deceleration stop or error counter-based stop when a limit input is received during origin search. Origin searches are also possible in absolute encoder systems.

#### Interrupt Feeding

This function uses general-purpose inputs (interrupt signals) to move the specified axis by the specified distance for positioning. It is possible to perform positioning operations when no interrupt signals are received during interrupt feeding.

#### Brake Signal Outputs

To make motor operation even easier, brake signal outputs (also used as a general-purpose output) can be used during servo lock or unlock.

Stopover

A stopover outputs M code or D (interrupt) code without stopping operation after feeding the axis by the specified distance during operation. The cycle time can be reduced by controlling peripheral devices before the operation is completed.

#### Error Logging

The error log can store up to 20 error records, such as positioning errors or hardware errors in the MC Module or operation fatal errors in the CPU Unit, together with the date and time of each error. The error log can be read using the CX-Motion.

#### Windows-based MC Support Software: CX-Motion

- Multiple MC Module Management in Project Units Multiple MC Modules can be registered as one project. This allows simultaneous management of multiple MC Modules.
- Tree Display for Edit or Monitor Screens Data will be displayed in tree format on the left side of the window

so that the user can easily understand the location of the data currently being set, edited, or monitored.

#### Servo Information Trace Function

Speed reference values, the present speed, and the error counter can be traced with specified starting conditions and a specified sampling period using the Windows-based CX-Motion. Up to 500 items can be traced, making it easy to adjust the servo system.

#### Automatic Loading Function

When it is necessary to use more programs or position data than can be stored in the MC Module, programs or position data stored in an external memory device at the computer where CX-Motion is installed can be automatically downloaded to the MC Module's internal memory. This function allows the system to cope with an application consisting of more than 100 programs.

#### • Single-port Multi-access Function (SPMA)

A Windows-based Support Software package called CX-Motion can be used on the same computer and through the same port as the CX-Programmer, enabling multiple programming environments on a single computer.

#### User-defined Mnemonics

The user can enter G codes or mnemonics corresponding to each G code when writing a program. The user can register or change these mnemonics as required, making it easy to write or analyze MC programs.

#### • File Conversion

The existing system parameters, position data, and programs created using previous versions of the MC Support Software can be converted for use with the CX-Motion.

#### **Data Creation Using Teaching Box**

In addition to entering numbers in the Position Data Edit Window of the MC Support Software (CX-Motion), it is possible to create position data by using the Teaching Box to teach positions while actually moving the machinery.

#### Operate with MPG

Positioning and simple sync operations can be performed using an MPG (manual pulse generator).

## Models

| Applicable PCs | Unit classification  | Controlled driver        | Number of controlled<br>axes | Model      |
|----------------|----------------------|--------------------------|------------------------------|------------|
| CS1 Series     | CS1 Special I/O Unit | Analog input Servo Drive | 4                            | CS1W-MC421 |
|                |                      |                          | 2                            | CS1W-MC221 |

## MC Module Support Software (Sold Separately)

| Name      | Computer                   | Supported MC Modules                               | Specifications                                                                                                    | Model        |
|-----------|----------------------------|----------------------------------------------------|----------------------------------------------------------------------------------------------------|--------------|
| CX-Motion | IBM PC/AT or<br>compatible | CS1W-MC421/221,<br>C200H-MC221,<br>CV500-MC421/221 | Operating system:<br>Windows 95/98/NT V4.0<br>CPU: Pentium, 100 MHz<br>min.<br>Memory: 32 MB min.<br>Hard disk: 10 MB min.<br>CD-ROM drive: 1 min. (for<br>setup)<br>Functions: Creating and<br>editing system<br>parameters, creating and<br>editing position data,<br>creating MC programs (G<br>language), monitoring MC<br>Modules, saving data in<br>flash memory, printing,<br>automatic loading, file<br>conversion, etc. | WS02-MCTC1-E |

#### **Connecting Cables**

| Connection to CPU Unit | Computer                | Cable length | Cable model     |
|------------------------|-------------------------|--------------|-----------------|
| Peripheral port        | IBM PC/AT or compatible | 2.0 m, 6.0 m | CS1W-CN         |
| RS-232C port           | IBM PC/AT or compatible | 2.0 m, 5.0 m | XW2Z-□□□S (-□□) |

## Specifications

| lt                                 | em                                                    | Speci                                                                                                    | fications                                                                               |  |  |
|------------------------------------|-------------------------------------------------------|----------------------------------------------------------------------------------------------------|-----------------------------------------------------------------------------------------|--|--|
| Mo                                 | odel                                                  | CS1W-MC221                                                                                                    | CS1W-MC421                                                                              |  |  |
| Applicable PC                      |                                                       | CS1 Series                                                                                                    |                                                                                         |  |  |
| Type of Unit                       |                                                       | CS1 Special I/O Unit                                                                                                    |                                                                                         |  |  |
| Backplanes on wh<br>can be mounted | nich MC Module                                        | CPU Backplane or CS1 Expansion I/O Backpla                                                                                                    | ane (See note 1.)                                                                       |  |  |
| Method for data<br>transfer with   | Words allocated to Special I/O                        | 30 words/Unit (uses 3 unit numbers.) (See note 2.)                                                                                                    | 50 words/Unit (uses 5 unit numbers.) (See note 2.)                                      |  |  |
| CPU Unit                           | Units in CIO<br>Area                                  | CPU Unit to MC Module:<br>Commands: G-language program execution/st<br>Data transfer: Position data, acceleration/ dece<br>MC Module to CPU Unit:                             |                                                                                         |  |  |
|                                    |                                                       | Status: Positioning completed, zones, busy flag<br>Monitor data: Present position, error codes, M                                                                             |                                                                                         |  |  |
|                                    | Words allocated<br>to Special I/O<br>Units in DM Area | Not used.                                                                                                    | Not used.                                                                               |  |  |
| Controlled Driver                  |                                                       | Analog input Servo Drive (Example: OMRON V                                                                                                    | N or U Series)                                                                          |  |  |
| Built-in program la                | anguage                                               | G language (Started by receiving a start comm                                                                                                    | nand from the CPU Unit ladder diagram program.)                                         |  |  |
| Control                            | Control method                                        | Speed reference voltage output-type semi-clos<br>encoder inputs.                                                                                                    | ed loop system, using incremental and absolute                                          |  |  |
|                                    | Number of                                             | 2 max.                                                                                                    | 4 max.                                                                                  |  |  |
|                                    | controlled axes                                       | Multitasking can be used to execute independe                                                                                                    | ent operating modes and programs for each axis.                                         |  |  |
| Automatic/Manua<br>task)           | Mode (for each                                        | Automatic Mode: Mode for executing MC program created in G language.<br>Manual Mode: Mode for executing manual commands from CPU Unit (PC interface area) or<br>Teaching Box. |                                                                                         |  |  |
|                                    |                                                       | Note: The Automatic or Manual Mode is set according to the PC interface area of the CPU Unit.                                                                                 |                                                                                         |  |  |
|                                    |                                                       | There are a total of 11 Automatic Mode commands, including origin search, reference origin return, JOG, and error reset.                                                      |                                                                                         |  |  |
|                                    |                                                       | The operation cycle is started in Automatic Mo the Teaching Box.                                                                                                    | de through dedicated bits in the CPU Unit or from                                       |  |  |
| Encoder interface                  |                                                       | Line receiver input; maximum response freque                                                                                                    | ncy: 500 kp/s (before multiplication)                                                   |  |  |
|                                    |                                                       | Pulse ratio: Select 1, 2, or 4                                                                                                    |                                                                                         |  |  |
|                                    |                                                       | Note: The applicable absolute encoder is the OMRON OMNUC U Series.                                                                                                    |                                                                                         |  |  |
| Control unit                       | Minimum setting unit                                  | 1, 0.1, 0.01, 0.001, 0.0001                                                                                                    |                                                                                         |  |  |
|                                    | Units                                                 | mm, inch, degree, pulse (There is no unit conv                                                                                                    | ersion function.)                                                                       |  |  |
| Maximum comma                      | nd value                                              | -39,999,999 to +39,999,999 (When the minimu                                                                                                    | um setting unit is 1.)                                                                  |  |  |
| Number of control                  | 1                                                     | 2 axes max.                                                                                                    | 4 axes max.                                                                             |  |  |
| Positioning operations             | PTP<br>(independent)<br>control                       | Execution by independent programs, operating                                                                                                    | g modes for each axis.                                                                  |  |  |
|                                    | Linear<br>interpolation                               | 2 axes max                                                                                                    | 4 axes max.                                                                             |  |  |
|                                    | Circular interpolation                                | Circular interpolation for a maximum of two axe                                                                                                    | es on a plane.                                                                          |  |  |
|                                    | Helical circular interpolation                        |                                                                                                    | Circular interpolation for a maximum of two axes on a plane + one axis for feed control |  |  |
|                                    | Traverse function                                     | Traverse operation for two axes                                                                                                    |                                                                                         |  |  |
|                                    | Speed control                                         | Speed control for each axis                                                                                                    |                                                                                         |  |  |
|                                    | Unlimited Feed<br>Mode                                | Axis feeding can be executed with no limit.                                                                                                    |                                                                                         |  |  |
|                                    | Interrupt feeding                                     | Feeding a fixed distance after an interrupt input, for each axis. (Positioning with no interrupt input signals is also possible.)                                             |                                                                                         |  |  |
| Speed reference                    |                                                       | 1 pps to 2,000 kp/s (when ratio is 4)                                                                                                    |                                                                                         |  |  |
| Acceleration/dece                  | leration curve                                        | Trapezoidal or S-curve                                                                                                    |                                                                                         |  |  |
| Acceleration/dece                  | leration time                                         | Individual acceleration/deceleration settings po                                                                                                    | ossible: 0 to 100,000 ms (2-ms increments)                                              |  |  |

Note: 1. The MC Module must be mounted to the CPU Rack to use D codes. D codes will not be sent to the CPU Unit if the MC Module is mounted to a CS1 Expansion Rack.

2. The number of MC Modules that can be mounted under one CPU Unit must be determined based on the maximum number of Special I/O Units that can be allocated words in the CPU Unit, the power supply capacity on the CPU or CS1 Expansion Rack, and the current consumption of the Units mounted to the Rack. Refer to the CPU Unit's operation manual for details on calculation methods.

|                                  | ltem                              | Specifications                                                                                                    |                                                                                                    |  |  |  |  |  |
|----------------------------------|-----------------------------------|----------------------------------------------------------------------------------------------------|----------------------------------------------------------------------------------------------------|--|--|--|--|--|
| External I/O                     | Peripheral device                 | Teaching Box (1 only)                                                                                                    |                                                                                                    |  |  |  |  |  |
|                                  | Encoder                           | Line receiver inputs:<br>For two axes<br>(500 kp/s before multiplication)                                                                          | Line receiver inputs:<br>For four axes<br>(500 kp/s before multiplication)                                                                                                    |  |  |  |  |  |
|                                  | MPG/sync<br>encoder               | Line driver output-type MPG/sync encoder: 1<br>500 kp/s max. (before multiplication)                                                               |                                                                                                    |  |  |  |  |  |
|                                  | Servo Drive<br>relationships      | The following signals are each provided for two axes:                                                                                              | The following signals are each provided for fou axes:                                                                                                    |  |  |  |  |  |
|                                  |                                   | Inputs: Drive alarm signals                                                                                                    |                                                                                                    |  |  |  |  |  |
|                                  |                                   | Outputs: Drive alarm reset signals<br>High-speed reference voltage outputs<br>Operation command outputs<br>SEN signals (for absolute encoder)      | (±10 V)                                                                                                    |  |  |  |  |  |
|                                  | Individual axis control           | The following signals are each provided for two axes:                                                                                              | The following signals are each provided for fou axes:                                                                                                    |  |  |  |  |  |
|                                  |                                   | Input: CCW limit inputs<br>CW limit inputs<br>Origin proximity inputs<br>Emergency stop inputs                                                     |                                                                                                    |  |  |  |  |  |
|                                  | Others                            | General inputs: 4 pts. (interrupt inputs)<br>General outputs: 4 pts. (brake signal outputs)                                                        |                                                                                                    |  |  |  |  |  |
| Feed operations                  | Rapid feed rate                   | Example: 36.86 m/min                                                                                                    |                                                                                                    |  |  |  |  |  |
| operations                       | Interpolation feed rate           | Conditions<br>Encoder resolution: 2,048 p/r<br>Motor speed: 4,500 r/m<br>Control unit: 0.001 mm/pulse                                              |                                                                                                    |  |  |  |  |  |
|                                  | Rapid feed<br>override            | 0.1% to 100.0% (Setting unit: 0.1%)                                                                                                    |                                                                                                    |  |  |  |  |  |
|                                  | Interpolation feed override       | 0.1% to 199.9% (Setting unit: 0.1%)                                                                                                    | 0.1% to 199.9% (Setting unit: 0.1%)                                                                                                    |  |  |  |  |  |
|                                  | Jog feed override                 | 0.1% to 100.0% (Setting unit: 0.1%)                                                                                                    |                                                                                                    |  |  |  |  |  |
| Axis                             | Zone settings                     | Up to 8 zones/axis can be set.                                                                                                    |                                                                                                    |  |  |  |  |  |
| control                          | Backlash<br>correction            | Can be set from 0 to 10,000 pulses.                                                                                                    |                                                                                                    |  |  |  |  |  |
|                                  | In-position zone                  | Can be set from 0 to 10,000 pulses.                                                                                                    |                                                                                                    |  |  |  |  |  |
|                                  | Position loop<br>gain             | 1 to 250 (1/s)                                                                                                    |                                                                                                    |  |  |  |  |  |
|                                  | Feedforward gain                  | 0% to 100%                                                                                                    |                                                                                                    |  |  |  |  |  |
| Task                             | Number of tasks                   | 2 max. (program execution units)                                                                                                    | 4 max. (program execution units)                                                                                                    |  |  |  |  |  |
| program<br>management            | Number of programs                | When 1 task is used: 100<br>When 2 tasks are used: 50                                                                                              | When 1 task is used:100When 2 tasks are used:50When 3 task are used:33When 4 tasks are used:25                                                                                                    |  |  |  |  |  |
|                                  | Program capacity                  | When 1 task is used:<br>2,000 blocks<br>When 2 tasks are used:<br>1,000 blocks/task<br>The maximum number of blocks in a single<br>program is 800. | When 1 task is used:<br>2,000 blocks<br>When 2 tasks are used:<br>1,000 blocks/task<br>When 3 task are used:<br>666 blocks/task<br>When 4 tasks are used:<br>500 blocks/task<br>The maximum number of blocks in a single<br>program is 800. |  |  |  |  |  |
|                                  | Position data<br>capacity         | 2,000 positions max. (total for all axes)                                                                                                    |                                                                                                    |  |  |  |  |  |
|                                  | Number of<br>registers            | 32 (Mainly used for specifying position data numbers.)                                                                                             |                                                                                                    |  |  |  |  |  |
|                                  | Subroutine nesting                | 5 levels max.                                                                                                    |                                                                                                    |  |  |  |  |  |
| Saving                           | MC Module                         | Backed up by flash memory.                                                                                                    |                                                                                                    |  |  |  |  |  |
| program<br>data                  | External<br>peripheral<br>devices | CX-Motion can be used to save data to a floppy                                                                                                    | disk or the hard disk at the personal computer.                                                                                                    |  |  |  |  |  |
| Program and po<br>automatic down |                                   | When the operation number (program or position of CPU Unit, CX-Motion recognizes it and downloads                                                  |                                                                                                    |  |  |  |  |  |

| Item                          | Specifications                                                                                                    |                                                                                                    |  |  |  |
|-------------------------------|----------------------------------------------------------------------------------------------------|----------------------------------------------------------------------------------------------------|--|--|--|
| Self-diagnostic function      | Memory corruption is detected.                                                                                                    |                                                                                                    |  |  |  |
| Error detection functions     | Error counter warning, error counter over, absolute encoder error detection, CPU errors, communications errors (Teaching Box), flash memory error, EEPROM error, software limit over error, phase-Z error, overtravel, emergency stop, unit number error, driver alarm detection, driver reverse wiring detection, CPU Unit error detection |                                                                                                    |  |  |  |
| Error log function            | Stores up to 20 error log records.                                                                                                    |                                                                                                    |  |  |  |
| Settings                      | Front panel: Rotary switches for unit number setting (0 to 93)                                                                                                    | Front panel: Rotary switches for unit number setting (0 to 91)                                                                 |  |  |  |
|                               | Rear panel: None                                                                                                    | Rear panel: None                                                                                                    |  |  |  |
| Indicators                    | 7 LED indicators: Running, MC Module error,<br>CPU Unit error, motor rotation direction for<br>each axis (CCW/CW)                                                                                                    | 11 LED indicators: Running, MC Module error,<br>CPU Unit error, motor rotation direction for<br>each axis (CCW/CW)             |  |  |  |
| Connections on front panel    | Servo Drive connector, I/O connector, Teaching<br>Box connector (one each)                                                                                                    | Servo Drive connectors (two), I/O connector,<br>Teaching Box connector, MPG connector                                          |  |  |  |
| Power supply voltage          | 5 VDC (from Backplane)                                                                                                    |                                                                                                    |  |  |  |
|                               | 24 VDC (from external power supply)                                                                                                    |                                                                                                    |  |  |  |
| Voltage fluctuation tolerance | 4.75-5.25 VDC (from Backplane)                                                                                                    |                                                                                                    |  |  |  |
|                               | 21.6-26.4 VDC (from external power supply)                                                                                                    |                                                                                                    |  |  |  |
| Internal current consumption  | 600 mA or less for 5 VDC (with Teaching Box connected: 800 mA or less)                                                                                                    | 700 mA or less for 5 VDC (with Teaching Box connected: 1,000 mA or less)                                                       |  |  |  |
| Weight (Connectors excluded)  | 450 g max.                                                                                                    | 540 g max.                                                                                                    |  |  |  |
| Safety standards              | Conforms to UL (Class 2), CSA (class 2), and EC                                                                                                    | C specifications.                                                                                                    |  |  |  |
| External dimensions           | 130.0 $\times$ 35 $\times$ 100.5 mm (H $\times$ W $\times$ D) Single-slot size                                                                                                    | 130.0 $\times$ 70.0 $\times$ 100.5 mm (H $\times$ W $\times$ D) Double-slot size                                               |  |  |  |
| Standard accessories          | 10136-3000VE snap-on connector for Servo<br>Drives and 10336-52F0-008 Connector Cover<br>(manufactured by Sumitomo 3M): 1 set                                                                                                    | 10136-3000VE snap-on connector for Servo<br>Drives and 10336-52F0-008 Connector Cover<br>(manufactured by Sumitomo 3M): 2 sets |  |  |  |
|                               | 10126-3000VE snap-on connector for I/Os and<br>10326-52F0-008 Connector Cover<br>(manufactured by Sumitomo 3M): 1 set                                                                                                    | 10126-3000VE snap-on connector for I/Os and<br>10326-52F0-008 Connector Cover<br>(manufactured by Sumitomo 3M): 1 set          |  |  |  |
|                               | Antistatic screws: 4                                                                                                    | 10114-3000VE snap-on connector for MPG<br>and 10314-52F0-008 Connector Cover<br>(manufactured by Sumitomo 3M): 1 set           |  |  |  |
|                               |                                                                                                    | Antistatic screws: 8                                                                                                    |  |  |  |
| Cat. No.                      | W359                                                                                                    | •                                                                                                    |  |  |  |

## Options (Sold Separately)

| Name                                                         | Sp                                                                                                 | ecifications                                       | Model                                      |
|--------------------------------------------------------------|----------------------------------------------------------------------------------------------------|----------------------------------------------------|--------------------------------------------|
| MC Terminal Block Conversion                                 | For easier wiring of I/O                                                                           | 2-axis                                             | XW2B-20J6-6                                |
| Unit                                                         | connectors                                                                                         | 4-axis                                             | XW2B-40J6-7                                |
| MC Terminal Block Conversion<br>Unit Cable                   | For connecting the I/O conn                                                                        | ectors on the front panel of the Unit              | XW2Z-100J-F1                               |
| Snap-on connector for Servo<br>Drive connector on Unit front | Soldered connector                                                                                 |                                                    | 10136-3000VE (manufactured by Sumitomo 3M) |
| panel (1 or 2 sets provided as standard on the Unit)         | Connector cover                                                                                    | 10336-52F0-008<br>(manufactured by Sumitomo<br>3M) |                                            |
| Snap-on connector for I/O connector on Unit front panel (1   | Soldered connector                                                                                 | 10126-3000VE (manufactured by Sumitomo 3M)         |                                            |
| set provided as standard on the Unit)                        | Connector cover                                                                                    | 10326-52F0-008<br>(manufactured by Sumitomo<br>3M) |                                            |
| Snap-on connector for MPG connector on Unit front panel (1   | Soldered connector                                                                                 | 10114-3000VE (manufactured by Sumitomo 3M)         |                                            |
| set provided as standard on the CS1W-MC421 Unit only)        | Connector cover                                                                                    | 10314-52F0-008<br>(manufactured by Sumitomo<br>3M) |                                            |
| Teaching Box                                                 | Jogging, origin search, present value monitoring, and other operations by means of manual commands |                                                    | CVM1-PRO01-E                               |
|                                                              | Teaching (taking present val                                                                       |                                                    |                                            |
| Teaching Box Connecting                                      | Cable length: 2 m                                                                                  | CV500-CN224                                        |                                            |
| Cable                                                        | Cable length: 4 m                                                                                  | CV500-CN424                                        |                                            |
|                                                              | Cable length: 6 m                                                                                  | CV500-CN624                                        |                                            |
| ROM Cassette                                                 | Required when the CVM1-P used as a Teaching Box.                                                   | RS21-V1 Programming Console is                     | CVM1-MP702                                 |

## **CX-Motion Connecting Cables**

| Unit                                   | Port on Unit                       | Computer   | Port on<br>computer | Serial<br>communications<br>mode (network) | Model numbers   | Length | Remarks                                                     |
|----------------------------------------|------------------------------------|------------|---------------------|--------------------------------------------|-----------------|--------|-------------------------------------------------------------|
| CPU Unit                               | Peripheral                         | IBM PC/.AT |                     | sub Host Link -                            | CS1W-CN226      | 2.0 m  |                                                             |
|                                        |                                    | or         |                     |                                            | CS1W-CN626      | 6.0 m  |                                                             |
|                                        | RS-232C<br>(9-pin D-sub<br>female) | compatible |                     |                                            | C200HS-CN220-EU | 2.0 m  | ESD (static elec-<br>tricity)-resistant<br>connectors used. |
| Serial<br>Communications<br>Board/Unit | RS-232C<br>(9-pin D-sub<br>female) |            |                     | Host Link                                  | C200HS-CN220-EU | 2.0 m  |                                                             |

#### Connecting RS-232C Cable to Peripheral Port

| Unit     | Port on Unit    | Computer                       | Port on<br>computer | Serial<br>communications<br>mode (network) | Model numbers                   | Length     | Remarks                                                 |
|----------|-----------------|--------------------------------|---------------------|--------------------------------------------|---------------------------------|------------|---------------------------------------------------------|
| CPU Unit | Peripheral port | IBM PC/.AT<br>or<br>compatible | 9-pin D-sub<br>male | Peripheral bus or<br>Host Link             | CS1W-CN118 +<br>C200HS-CN220-EU | (2 or 5 m) | ESD (static<br>electricity)-<br>resistant<br>connectors |
|          |                 |                                |                     | Host Link                                  | CS1W-CN118 +<br>C200HS-CN220-EU |            |                                                         |

#### Connecting CQM1-CIF01/02 Cable to Peripheral Port

| Unit     | Port on Unit    | Computer                       | Port on<br>computer | Serial<br>communications<br>mode (network) | Model numbers              | Length        | Remarks |
|----------|-----------------|--------------------------------|---------------------|--------------------------------------------|----------------------------|---------------|---------|
| CPU Unit | Peripheral port | IBM PC/.AT<br>or<br>compatible | 9-pin D-sub<br>male | Host Link                                  | CS1W-CN114 +<br>CQM1-CIF02 | 0.5 m + 3.3 m |         |

#### Connecting an IBM PC/AT or Compatible with RS-232C Cable

| Unit                                   | Port on Unit                       | Computer                    | Port on<br>computer | Serial<br>communications<br>mode (network) | Model numbers   | Length | Remarks |
|----------------------------------------|------------------------------------|-----------------------------|---------------------|--------------------------------------------|-----------------|--------|---------|
| CPU Unit                               | RS-232C<br>(9-pin D-sub<br>female) | IBM PC/.AT<br>or compatible | 9-pin D-sub<br>male | Host Link                                  | C200HS-CN220-EU | 2 m    |         |
| Serial<br>Communications<br>Board/Unit | RS-232C<br>(9-pin D-sub<br>female) |                             |                     | Host Link                                  | C200HS-CN220-EU | 2 m    |         |

## ■ Applicable CPU Units

| PC         | CPU Unit model<br>number | Total number of MC Modules that can be mounted on CPU Racks<br>and Expansion I/O Racks                | Unit location<br>restrictions |
|------------|--------------------------|----------------------------------------------------------------------------------------------------|-------------------------------|
| CS1-series | CS1H-CPU□□<br>CS1G-CPU□□ | CS1W-MC221: 32 Units (each Unit requires 30 words equivalent to 3 unit numbers; unit numbers 0 to 93) | None                          |
|            |                          | CS1W-MC421: 19 Units (each Unit requires 50 words equivalent to 5 unit numbers; unit numbers 0 to 91) |                               |
|            |                          | The current consumption must be within the allowable range for the Power Supply Unit.                 |                               |

## Overview of Operations

|             | Item                     | Contents                                                                                                    |  |
|-------------|--------------------------|----------------------------------------------------------------------------------------------------|--|
| Operating m | odes                     | The following two modes are available.                                                                                                    |  |
|             |                          | Manual Mode: Operation according to CPU Unit memory area or commands from Teaching Box.                                                                                                    |  |
|             |                          | Automatic Mode: Operation according to commands in G-language program.                                                                                                    |  |
| Manual      | Jogging                  | Moves axes continuously by manual operation.                                                                                                    |  |
|             | Handle feed              | Moves axes by MPG.                                                                                                    |  |
|             | Deceleration stop        | Decelerates to a stop according to command.                                                                                                    |  |
|             | Manual origin search     | Searches for mechanical origin. (Origin search is possible in either an incremental or absolute encoder system.)                                                                                                    |  |
|             | Manual origin return     | Moves to origin in reference coordinate system.                                                                                                    |  |
|             | Forced origin            | Forcibly sets the present position to 0 to establish it as the origin. (In an absolute encoder system, only the present position of the MC Module will be set to 0.)                                                                    |  |
|             | Absolute origin setting  | Sets the origin for an absolute encoder.                                                                                                    |  |
|             | Servo-lock               | Creates a position loop and turns ON the operation command output to the Servo<br>Drive, while simultaneously releasing the brake. When an absolute encoder is used,<br>the absolute position is read before the servo-lock is applied. |  |
|             | Servo-unlock             | Releases the position loop and applies the brake, and simultaneously turns OFF the operation command output to the Servo Drive. Servo-unlock can be executed even in Automatic Mode.                                                    |  |
|             | Electronic gear function | A fixed ratio (numerator and denominator) can be applied to input pulses, and output to the Servo Motor driver.                                                                                                    |  |

|                              | Item                                                          |                            | Contents                                                                                                    |  |  |
|------------------------------|---------------------------------------------------------------|----------------------------|----------------------------------------------------------------------------------------------------|--|--|
| Automatic                    | Positioning interpolation                                     |                            | Executes linear interpolation at the specified interpolation feed rate for up to either two or four axes simultaneously.                                                                                                    |  |  |
|                              | Positioning interpolation                                     | with circular              | Executes clockwise or counterclockwise 2-axis circular interpolation at the specified interpolation feed rate.                                                                                                    |  |  |
|                              | Positioning with helical circular interpolation               |                            | Executes clockwise or counterclockwise 2-axis circular interpolation and 1-axis linear interpolation (i.e., helical interpolation) at the specified interpolation feed rate. (Available for CS1W-MC421 only.)                                                                                                    |  |  |
|                              | Traverse fu                                                   | nction                     | Executes winding (traverse operation).                                                                                                    |  |  |
|                              | Speed cont                                                    | rol                        | Moves a maximum of either two or four axes at a controlled speed.                                                                                                    |  |  |
|                              | Interrupt fee                                                 | eding                      | Moves a specified axis for a fixed amount when a general input is turned ON. With interrupt feeding, positioning without an interrupt signal can be executed.                                                                                                    |  |  |
|                              | Switching to                                                  | Pass Mode                  | Changes to Pass Mode, in which operations are executed one by one with no deceleration stop. In Pass Mode, the interpolation acceleration or deceleration time of the previous operation can be specified for the next operation (Pass Mode time selection). A pass operation for only one axis can be executed at a fixed acceleration (with a fixed acceleration mode setting). |  |  |
|                              | Switching to<br>Check OFF                                     |                            | Starts the next positioning operation without waiting for the current one to be completed.                                                                                                    |  |  |
|                              | Stop-over fu                                                  | unction                    | Outputs an M code or a D code while axes are being moved by a fixed amount (determined by present position), without stopping the operation. G codes are also possible for all operations.                                                                                                    |  |  |
|                              | Dwell timer                                                   |                            | Pauses positioning for a specified time.                                                                                                    |  |  |
|                              | Workpiece of                                                  | 0                          | Automatically returns to workpiece origin.                                                                                                    |  |  |
|                              | Automatic o                                                   | rigin return               | Automatically returns to reference coordinate system origin.                                                                                                    |  |  |
| Automatic                    | Cycle start                                                   |                            | Executes a specified program from the first block, or resumes execution of a stopped program.                                                                                                    |  |  |
|                              | Single block                                                  | (                          | Executes the program one block at a time.                                                                                                    |  |  |
|                              | Pause                                                         |                            | Temporarily halts program execution.                                                                                                    |  |  |
|                              | Forced bloc                                                   | k end                      | Forcibly ends execution of a block.                                                                                                    |  |  |
|                              | Error reset                                                   |                            | Clears error status.                                                                                                    |  |  |
|                              | M code rese                                                   | ət                         | Resets the M code (for interlock).                                                                                                    |  |  |
|                              | Teaching                                                      | •                          | Creates position data for each task.                                                                                                    |  |  |
|                              | Auxiliary Optional inputs                                     |                            | 20 points: Specify input information to be referenced by special G code.                                                                                                    |  |  |
|                              |                                                               |                            | Of the 20 input points, 4 can be specified as general-purpose inputs for the MC Module.                                                                                                    |  |  |
|                              |                                                               | M code                     | 0 to 999                                                                                                    |  |  |
|                              |                                                               |                            | 0 to 499: M code for taking interlock<br>500 to 999: M code not taking interlock                                                                                                    |  |  |
|                              |                                                               | D code<br>(interrupt code) | 0 to 255<br>Starts a CPU Unit external interrupt task when positioning is completed or when<br>passing through a particular position.                                                                                                    |  |  |
| Automatic and<br>Manual Mode | Backlash correction                                           |                            | The amount of correction for backlash in the mechanical system can be registered in advance.                                                                                                    |  |  |
|                              | Error counter reset                                           |                            | Forcibly resets the error counter to 0, and stops axis operation. (Enabled when no speed reference is provided to the Servo Drive.)                                                                                                    |  |  |
|                              | Override                                                      |                            | Changes the operating speed by applying a specified percentage to the speed specified in the system parameters or G-language program.                                                                                                    |  |  |
|                              | Zones                                                         |                            | A zone flag turns ON when the present position enters a preset range.                                                                                                    |  |  |
|                              | Unlimited Feed Mode,<br>unlimited present position<br>display |                            | Moves the axis with no limit. In this mode, a range for refreshing the present positi can be specified.                                                                                                    |  |  |
|                              | Origin search function                                        |                            | The search pattern can be selected to shorten the origin search time. Either a deceleration stop or accumulated pulse stop can be selected for when a limit input is received during the origin search.                                                                                                    |  |  |
|                              | Trapezoid/S-curve<br>acceleration and<br>deceleration         |                            | Either trapezoid or S-curve acceleration and deceleration can be specified for starting and stopping each axis.                                                                                                    |  |  |
|                              | Driver alarm                                                  | n reset                    | Resets the Servo Drive alarm.                                                                                                    |  |  |
|                              | Data transfe                                                  | er                         | Data is transferred between the CPU Unit and the MC Module by means of the CPU Unit's IORD and IOWR instructions. There are two modes for transferring data: One for transferring large amounts of data, and another for rapidly transferring small amounts of data.                                                                                                    |  |  |
|                              | Servo data                                                    | trace function             | Up to 500 data items, including speed reference values, present speed, and error counter data, can be traced for each axis. This data can be referenced by CX-Motion                                                                                                    |  |  |

■ Comparison with Earlier MC Module Model The following table shows the points of difference between the CS1W-MC221/MC421 and C200H-MC221 MC Modules.

| Item                                              | CS1W-MC221/MC421                                                                                                    | C200H-MC221                                                                                                    |
|---------------------------------------------------|----------------------------------------------------------------------------------------------------|----------------------------------------------------------------------------------------------------|
| Number of control axes                            | 2 or 4 axes                                                                                                    | 2 axes only                                                                                                    |
| Binary indications                                | All binary (present position, program<br>number, block number, M code, override,<br>error code)                                                                        | BCD                                                                                                    |
| Encoder response frequency                        | 500 kp/s (before multiplication)                                                                                                    | 250 kp/s (before multiplication)                                                                               |
| Encoder pulse ratio                               | 1, 2, or 4 times                                                                                                    | 4 times only                                                                                                   |
| Program capacity                                  | 2,000 blocks                                                                                                    | 800 blocks                                                                                                    |
| Acceleration/deceleration time                    | 0 to 100.000 s                                                                                                    | 0 to 9.999 s                                                                                                   |
| Speed reference range                             | 1 pps to 2,000 kp/s                                                                                                    | 1 pps to 1,000 kp/s                                                                                            |
| Start time                                        | 2-axis Units: 8 ms max.<br>4-axis Units: 12 ms max.                                                                                                    | 2-axis Units: 12 ms max.                                                                                       |
|                                                   | Four-axis MC Module:                                                                                                    | n a 2-axis, 1-task configuration is used.<br>n a 4-axis, 1-task configuration is used.                         |
| Optional inputs                                   | Optional No. 0 to 15: Inputs from CPU Unit                                                                                                    | Optional No. 0 to 4: Inputs from CPU Unit                                                                      |
|                                                   | Optional No. 16 to 19: General inputs 1 to 4                                                                                                    | Optional No. 5 and 6: General inputs 1 and 2                                                                   |
| General outputs, brake signal outputs             | Four output signals are provided, and can be selected.                                                                                                    | No output signals are provided.                                                                                |
| MPG signals                                       | 500 kp/s max. (before pulse ratio of 1, 2, or 4)                                                                                                    | Y axis instead of MPG                                                                                          |
| Circular interpolation (G02, G03)                 | Multiturn circular interpolation can be set.                                                                                                    | Within one turn only.                                                                                          |
| Helical circular interpolation                    | With 4-axis Units, 2-axis circular<br>interpolation on a plane + 1-axis feed<br>control is possible.                                                                   | Not supported.                                                                                                 |
| Traverse command (G32)                            | A 2-axis traverse operation is available, with a traverse time of 4 ms max.                                                                                            | Not supported.                                                                                                 |
| Unlimited Feed Mode                               | Unlimited feeding can be either specified or<br>not specified for an axis. (The software limit<br>is ignored.)                                                         | Cannot be specified.                                                                                           |
| Present position display for unlimited<br>feeding | When unlimited feeding is specified for an axis, the software limit is ignored. The present position refresh range can be set.                                         | Not supported.                                                                                                 |
| Interrupt feeding (G31)                           | Positioning is possible even without any interrupt signal.                                                                                                    | Speed control remains in effect when there is no interrupt signal.                                             |
| Override                                          | The feed rate can be changed during G00, G01, G02, G03, G26, G27, G30, G31, and G32 operations (except for pass operations).                                           | The feed rate cannot be changed during operation.                                                              |
| Backlash setting range                            | 0 to 10,000 pulses                                                                                                    | 0 to 999 pulses                                                                                                |
| In-position setting range                         | 0 to 10,000 pulses                                                                                                    | 0 to 999 pulses                                                                                                |
| Zone setting                                      | Conditions for using zones:                                                                                                    | Use regardless of whether or not the                                                                           |
|                                                   | Use only when origin is determined, or regardless of whether or not origin is determined.                                                                              | origin is established.                                                                                         |
|                                                   | The initial setting is for zones to be used only when the origin is established.                                                                                       |                                                                                                    |
| Origin search                                     | Can be executed even when an absolute encoder is used.                                                                                                    | Cannot be executed when an absolute encoder is used.                                                           |
|                                                   | Parameter can be set to shorten origin search time.                                                                                                    | Not possible to select deceleration<br>stop or accumulated pulse stop for<br>when CW or CCW limit is detected. |
|                                                   | Either deceleration stop or<br>accumulated pulse stop can be<br>selected for when CW or CCW limit is<br>detected.                                                      |                                                                                                    |
| Forced origin                                     | Present position can be forcibly set to<br>0, and established as the origin. (In an<br>absolute encoder system, only the MC<br>Module's present position is set to 0.) | The present position is set to 0 by the present position preset function.                                      |

| ltem                                                          | CS1W-MC221/MC421                                                                                                    | C200H-MC221                                                                                                    |
|---------------------------------------------------------------|----------------------------------------------------------------------------------------------------|----------------------------------------------------------------------------------------------------|
| Absolute encoder origin setting                               | The absolute encoder origin can be set even while servo-lock is in effect.                                                                                            | Origin is set by either the<br>absolute-value initial setting or the<br>absolute-value software reset<br>function. (It cannot be set while<br>servo-lock is in effect.) |
| Electronic gear function                                      | The numerator and denominator can be set.                                                                                                    | Integers only                                                                                                    |
| IN-POSITION CHECK OFF command<br>(G13)                        | After a positioning command output<br>has been completed, this command<br>lets the next operation start without<br>waiting for positioning to be<br>completed.        | Not supported.                                                                                                    |
| Error counter reset                                           | The error counter can be reset for each axis.                                                                                                    | Not supported.                                                                                                    |
| D code (interrupt code)                                       | Can be used for notifying of the CPU Unit of interrupts.                                                                                                    | Not supported.                                                                                                    |
| Stopover function (Code output during axis movement)          | An M code or D code can be output<br>after a fixed amount of axis movement<br>during operation.                                                                       | Not supported.                                                                                                    |
| Acceleration/deceleration time setting<br>for pass operations | Either the acceleration or deceleration<br>time of the previous operation can be<br>selected for pass operations.                                                     | Pass operations are executed with the acceleration time.                                                                                                    |
| Fixed acceleration mode for pass operations                   | A fixed acceleration mode is added for<br>when pass operations are executed<br>for one axis only.                                                                     | Fixed acceleration time mode only                                                                                                    |
| Servo system parameter changes<br>(G code: G69)               | Servo system parameters can be changed by a G code.                                                                                                    | Not supported.                                                                                                    |
| Servo-lock                                                    | There is a brake signal timing adjustment function.                                                                                                    | There is no brake signal timing<br>adjustment function.                                                                                                    |
| Servo-unlock                                                  | There is a brake signal timing<br>adjustment function. Servo-unlock can<br>be used at any time.                                                                       | There is no brake signal timing<br>adjustment function. Servo-unlock<br>cannot be used while other manual<br>commands are being executed.                               |
| Error log                                                     | Up to 20 items can be saved.                                                                                                    | Not supported.                                                                                                    |
| Absolute value initial setting                                | Integrated with absolute origin setting.                                                                                                    | Not supported.                                                                                                    |
| Absolute value software reset                                 |                                                                                                    | Not supported.                                                                                                    |
| MPG Operating Flag                                            | Busy signal is used instead.                                                                                                    | Not supported.                                                                                                    |
| Servo data trace function                                     | Traces servo data. Can be used with CX-Motion.                                                                                                    | Not supported.                                                                                                    |
| Data transfer method                                          | All data is transferred using IORD or IOWR.                                                                                                    | Data is transferred by means of either I/O transfers or IORD/IOWR.                                                                                                    |
| Present position preset                                       | Executed by IOWR.                                                                                                    | Executed by special interrupt bit.                                                                                                    |
| Setting teaching address                                      | Executed by IOWR.                                                                                                    | Executed by special interrupt bit.                                                                                                    |
| Saving to flash memory                                        | Executed by IOWR.                                                                                                    | Executed by special interrupt bit.                                                                                                    |
| Emergency stop method                                         | Stopped by accumulated pulse<br>method or by operation command<br>output turning OFF after a 0 V output.                                                              | Stop by turning OFF operation command output.                                                                                                    |
| Automatic loading                                             | G-language programs and position<br>data are downloaded from a personal<br>computer by means of commands<br>from the CPU Unit, used in<br>combination with CX-Motion. | Not supported.                                                                                                    |

## Performance

The following table shows the typical values of each performance item. These values, however, vary according to the task configuration, axis configuration, and so on. For details, refer to the *Motion Control Modules Operation Manual* (W359-E1-1).

| Item                                                              | Турі                                                                                  | cal value                          | Description                                                                                                    |
|-------------------------------------------------------------------|---------------------------------------------------------------------------------------|------------------------------------|----------------------------------------------------------------------------------------------------|
| Power ON startup time                                             | Average: 600 ms                                                                       |                                    | Time from turning ON the power until manual operation commands are accepted.                                                                                                |
| Cyclic service time                                               | CS1W-MC221:<br>CS1W-MC421:                                                            | 0.8 ms/Unit<br>0.85 ms/Unit        | Time by which the CPU Unit cycle time will be extended per MC Module.                                                                                                    |
| IOWR execution time                                               | 0.7 ms/instruction                                                                    |                                    | Time by which the cycle time will be extended when IOWR is executed.                                                                                                    |
| IORD execution time                                               | 0.8 ms/instruction                                                                    |                                    | Time by which the cycle time will be extended when IORD is executed.                                                                                                    |
| Data write time                                                   | 475 ms/1,000 word                                                                     | S                                  | Time from when IOWR is executed until data transfer is completed.                                                                                                    |
| Data read time                                                    | 470 ms/1,000 word                                                                     | S                                  | Time from when IORD is executed until data transfer is completed.                                                                                                    |
| Operation startup time                                            | CS1W-MC221:<br>CS1W-MC421:                                                            | 8 ms<br>12 ms                      | MC221: Time for X axis operation with a<br>1-task, 2-axis configuration.<br>MC421: Time for X axis operation with a<br>1-task, 4-axis configuration.                        |
| Analog voltage output time lag per axis for interpolation         | CS1W-MC221:<br>CS1W-MC421:                                                            | 150 μs<br>210 μs                   | Time delay when interpolation is performed for 1 task.                                                                                                    |
| Analog voltage output time lag per axis for independent operation | CS1W-MC221:<br>CS1W-MC421:                                                            | 4.3 ms/axis<br>4.3 ms/axis         | Time delay when one axis each is started for all tasks simultaneously.                                                                                                    |
| Interrupt notification time                                       | 2.25 ms                                                                               |                                    | When C200H -series Special I/O Unit is not mounted.                                                                                                    |
| G language interpretation time                                    | CS1W-MC221:<br>CS1W-MC421:                                                            | 2.0 ms<br>4.2 ms                   | Interpretation time for G language when axis movement is not performed.                                                                                                    |
| Minimum operation time                                            | CS1W-MC221:<br>CS1W-MC421:                                                            | 8.5 ms<br>9.5 ms                   | When the time for linear interpolation is<br>equal to or less than the values give, Stop<br>Mode operation will be used even in Pass<br>Mode or In-Position Check OFF Mode. |
| Minimum traverse reversal time                                    | 2 ms                                                                                  |                                    | Reversing operation is possible every 2 ms for traverse operation.                                                                                                    |
| External input response time                                      | General purpose in<br>Emergency stop inp<br>CW/CCW limit inpu<br>Origin proximity inp | but: 4.5 ms max.<br>t: 4.5 ms max. | Response time to external input signals.                                                                                                    |
| Zone Flag notification time                                       | CS1W-MC221:<br>CS1W-MC421:                                                            | 14.08 ms<br>34.08 ms               | The time required for one Zone Flag to respond.                                                                                                    |

## ■ G Language

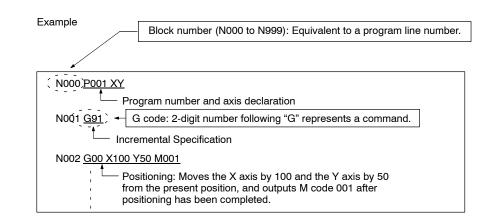

| Code | Name                 | Function                                                                              |  |  |
|------|----------------------|---------------------------------------------------------------------------------------|--|--|
|      |                      | 4-axis MC Module 2-axis MC Module                                                     |  |  |
|      |                      | CS1W-MC221 CS1W-MC4                                                                   |  |  |
| G00  | Positioning          | Positions up to 2 or 4 axes simultaneously with PTP control at the maximum feed rate. |  |  |
| G01  | Linear Interpolation | Performs linear interpolation on 1, 2, 3, or 4 axes (1 or 2 axes for MC221).          |  |  |
|      |                      | The specified axes move simultaneously.                                               |  |  |
|      |                      | The feed rate can be specified.                                                       |  |  |

## **Product Specifications**

| Code | Name                                      | Function                                                                         |                                        |  |
|------|-------------------------------------------|----------------------------------------------------------------------------------|----------------------------------------|--|
|      |                                           | 4-axis MC Module 2-axis MC Module                                                |                                        |  |
|      |                                           | CS1W-MC221                                                                       | CS1W-MC421                             |  |
| G02  | Circular Interpolation (Clockwise)        | Performs 2-axis circular interpolation in specified interpolation feed rate.     | the clockwise direction at the         |  |
| G03  | Circular Interpolation (Counterclockwise) | Performs 2-axis circular interpolation in specified interpolation feed rate.     | the counterclockwise direction at the  |  |
| G04  | Dwell Timer                               | Waits for the specified length of time.                                          |                                        |  |
| G10  | Pass Mode                                 | Performs operations one-by-one in seq deceleration to stop.                      | uence without waiting for              |  |
| G11  | Stop Mode                                 | Performs the next operation after comp                                           | leting positioning.                    |  |
| G13  | IN-POSITION CHECK OFF MODE                | Starts the next operation without waiting                                        | g for positioning to be completed.     |  |
| G17  | Circular Plane Specification (X-Y)        | Sets the X-Y plane as the plane for circ                                         | ular interpolation.                    |  |
| G18  | CIRCULAR PLANE SPECIFICATION (X-Z)        | Sets the X-Z plane as the plane for circ                                         | ular interpolation.                    |  |
| G19  | CIRCULAR PLANE SPECIFICATION (Y-Z)        | Sets the Y-Z plane as the plane for circl                                        | ular interpolation.                    |  |
| G20  | CIRCULAR PLANE SPECIFICATION (X-U)        | Sets the X-U plane as the plane for circ                                         |                                        |  |
| G21  | CIRCULAR PLANE SPECIFICATION (Y-U)        | Sets the Y-U plane as the plane for circ                                         | •                                      |  |
| G22  | CIRCULAR PLANE SPECIFICATION (Z-U)        | Sets the Z-U plane as the plane for circ                                         | •                                      |  |
| G26  | Reference Origin Return                   | Moves to the reference origin.                                                   |                                        |  |
| G27  | Workpiece Origin Return                   | Moves to the workpiece origin.                                                   |                                        |  |
| G28  | Origin Search                             | Performs an origin search on the specif                                          | ied axis.                              |  |
| G29  | Origin UNDEFINED                          | Sets the origin to an undefined state.                                           |                                        |  |
| G30  | SPEED CONTROL                             | Feeds up to 2 axes simultaneously at the controlled feed rate.                   |                                        |  |
| G31  | INTERRUPT FEEDING                         | Performs an interrupt feeding operation.                                         |                                        |  |
| G32  | traverse                                  | Executes traverse operation.                                                     |                                        |  |
| G50  | Select Reference Coordinate System        | Specifies the reference coordinate syst                                          | em.                                    |  |
| G51  | Select Workpiece Coordinate System        | Specifies the workpiece coordinate sys                                           |                                        |  |
| G53  | Change Workpiece Origin Offset            | Changes the origin of the workpiece co                                           |                                        |  |
| G54  | Change Reference Coordinate System PV     | Changes the present value in the refere                                          | •                                      |  |
| G60  | Arithmetic Operations                     | Performs arithmetic operations on num<br>registers.                              | erical values, position data, and      |  |
| G63  | Substitution                              | Substitutes numerical values, position of data or registers.                     | lata, or registers into other position |  |
| G69  | Change Parameter                          | Changes the specified parameter.                                                 |                                        |  |
| G70  | Unconditional Jump                        | Unconditionally jumps to the specified b                                         | block.                                 |  |
| G71  | Conditional Jump                          | Jumps to the specified block when the                                            | condition is met.                      |  |
| G72  | Subroutine Jump                           | Calls the specified subroutine.                                                  |                                        |  |
| G73  | Subroutine End                            | Ends the subroutine.                                                             |                                        |  |
| G74  | Optional End                              | Ends the block currently being executed when the specified optional input is ON. |                                        |  |
| G75  | Optional Skip                             | Skips the block after this command whe                                           | en the specified optional input is ON. |  |
| G76  | Optional Program Stop                     | Pauses the program when the specified optional input is ON.                      |                                        |  |
| G79  | Program End                               | Ends the main program.                                                           |                                        |  |
| G90  | Absolute Specification                    | Positions with absolute coordinates when performing axis operations.             |                                        |  |
| G91  | Incremental Specification                 | Positions with relative coordinates when                                         | n performing axis operations.          |  |

## Auxiliary Codes

| Code | Name Function |                                                     | tion             |
|------|---------------|-----------------------------------------------------|------------------|
|      |               | 4-axis MC Module                                    | 2-axis MC Module |
|      |               | CS1W-MC221                                          | CS1W-MC421       |
| М    | M code        | Outputs an M code.                                  |                  |
| D    | D code        | Starts an external interrupt task for the CPU Unit. |                  |

#### ■ System Configuration Control System

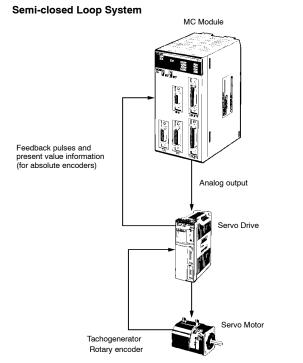

## **Connected Configuration**

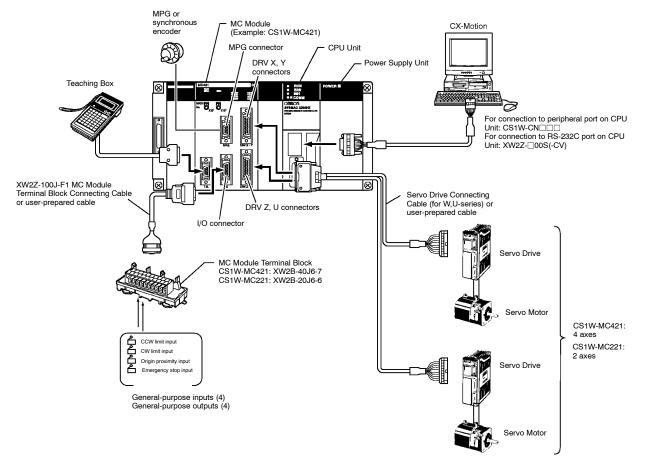

## Exchanging Data

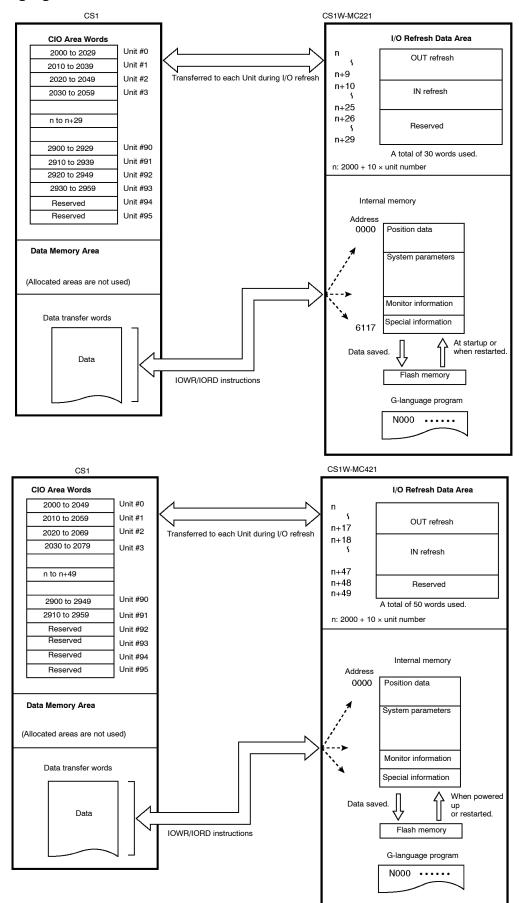

## Component Names

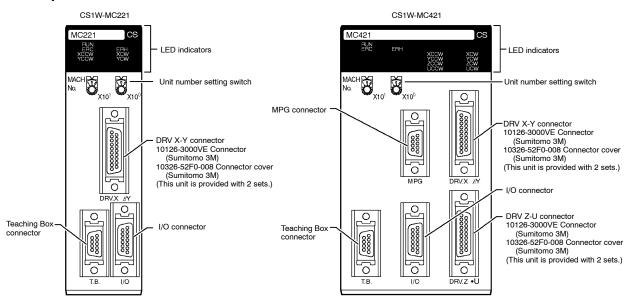

#### Indicators

| Indicator                          | Color  | Status | Meaning                                                                                                    |
|------------------------------------|--------|--------|----------------------------------------------------------------------------------------------------|
| RUN                                | Green  | ON     | The MC Module is operating normally.                                                                             |
|                                    |        | OFF    | The MC Module is not recognized by the PC or is<br>malfunctioning.                                               |
| ERC                                | Red    | ON     | An error occurred in the MC Module.                                                                              |
|                                    |        | OFF    | The MC Module is operating normally.                                                                             |
| ERH                                | Red    | ON     | An error occurred in the CPU Unit.                                                                               |
|                                    |        | OFF    | The CPU Unit is operating normally.                                                                              |
| XCCW<br>YCCW<br>ZCCW (See note.)   | Yellow | ON     | The motor for the applicable axis is turning in the CCW direction. (The X to U axes correspond to XCCW to UCCW.) |
| UCCW (See note.)                   |        | OFF    | The applicable axis is stopped or is turning in the CW direction.                                                |
| XCW<br>YCW                         | Yellow | ON     | The motor for the applicable axis is turning in the CW direction. (The X to U axes correspond to XCW to UCW.)    |
| ZCW (See note.)<br>UCW (See note.) |        | OFF    | The applicable axis is stopped or is turning in the CCW direction.                                               |

Note: The CS1W-MC221 does not have the ZCCW, UCCW, ZCW, and UCW indicators.

## ■ I/O Connector Wiring

## I/O Connector

Snap-on Connector

Connector: 10126-3000VE (provided with the Unit, manufactured by Sumitomo 3M) Case: 10326-52F0-008 (provided with the Unit, manufactured by Sumitomo 3M)

CS1W-MC221

# CS1W-MC221 MACH 00 x 101 100 88 N

26

| Pin | Symbol                           | Terminal on<br>MC Module<br>Terminal Block | Name                              | Fund                                               | tion            |
|-----|----------------------------------|--------------------------------------------|-----------------------------------|----------------------------------------------------|-----------------|
| 1   | +24 V                            | 10                                         | 24-VDC input                      | Connects to the -<br>24-VDC external               |                 |
| 2   | XCWL (NC)                        | 11                                         | X-axis CW limit<br>input          | Limits movement of the X axis in the CW direction. |                 |
| 3   | YCWL (NC)                        | 16                                         | Y-axis CW limit<br>input          | Limits movement the CW direction                   |                 |
| 4   | XCCWL (NC)                       | 12                                         | X-axis CCW<br>limit input         | Limits movement<br>the CCW direction               |                 |
| 5   | YCCWL (NC)                       | 17                                         | Y-axis CCW<br>limit input         | Limits movement<br>the CCW directio                |                 |
| 6   | XSTOP (NC)                       | 14                                         | X-axis<br>emergency<br>stop input | Disables the X-ax and stops it.                    | xis run output  |
| 7   | YSTOP (NC)                       | 8                                          | Y-axis<br>emergency<br>stop input | Disables the Y-ax and stops it.                    | kis run output  |
| 8   | IN1 (NO)                         | 4                                          | General input 1                   | General input 1                                    |                 |
| 9   | IN2 (NO)                         | 9                                          | General input 2                   | General input 2                                    |                 |
| 10  | XORG (NC,<br>NO)<br>(See note 1) | 13                                         | X-axis origin<br>proximity input  | Used for the X-ax search.                          | kis origin      |
| 11  | YORG (NC,<br>NO)<br>(See note 1) | 18                                         | Y-axis origin<br>proximity input  | Used for the Y-ax search.                          | kis origin      |
| 12  | OUT1 (See<br>note 3)             | 15                                         | General output<br>1               | General output 1<br>signal output                  | or X-axis brake |
| 13  | OUT2 (See<br>note 3)             | 19                                         | General output<br>2               | General output 2<br>signal output                  | or Y-axis brake |
| 14  | DC GND                           | 0                                          | 24-VDC input ground               | Connects to the of the 24-VDC ex supply.           |                 |
| 15  |                                  |                                            |                                   |                                                    |                 |
| 16  | MPG-A                            | See note 2                                 | MPG input<br>phase A              | MPG input<br>phase A                               | See note 1      |
| 17  | MPG-B                            | See note 2                                 | MPG input<br>phase B              | MPG input<br>phase B                               |                 |
| 18  | MPG-A                            | See note 2                                 | MPG input<br>phase A              | MPG input<br>phase A                               |                 |
| 19  | MPG-B                            | See note 2                                 | MPG input<br>phase B              | MPG input<br>phase B                               |                 |
| 20  |                                  |                                            |                                   |                                                    |                 |
| 21  | IN3 (NO)                         | See note 2                                 | General input 3                   | General input 3                                    |                 |
| 22  | IN4 (NO)                         | See note 2                                 | General input 4                   | General input 4                                    |                 |
| 23  |                                  |                                            |                                   |                                                    |                 |
| 24  |                                  |                                            |                                   |                                                    |                 |
| 25  | OUT3                             | See note 2                                 | General output<br>3               | General output 3                                   |                 |
| 26  | OUT4                             | See note 2                                 | General output<br>4               | General output 4                                   |                 |

"NC" stands for normally closed and "NO" stands for normally open.

Note: 1. For the CS1W-MC221, connect the MPG to this I/O connector. For the connection method, refer to MPG Connection Example on page 24.

2. MPG inputs, and general outputs 3 and 4 cannot be connected from the terminal block.

CS1W-MC421

----

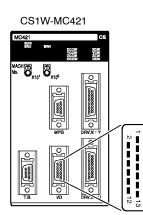

| Pin | Symbol                        | Terminal on MC<br>Module<br>Terminal Block | Name                              | Function                                                                    |
|-----|-------------------------------|--------------------------------------------|-----------------------------------|-----------------------------------------------------------------------------|
| 1   | +24 V                         | 20                                         | 24-VDC input                      | Connects to the + terminal of the 24-VDC external power supply.             |
| 2   | XCWL (NC)                     | 21                                         | X-axis CW limit<br>input          | Limits movement of the X axis in the CW direction.                          |
| 3   | YCWL (NC)                     | 26                                         | Y-axis CW limit<br>input          | Limits movement of the Y axis in the CW direction.                          |
| 4   | XCCWL (NC)                    | 22                                         | X-axis CCW<br>limit input         | Limits movement of the X axis in the CCW direction.                         |
| 5   | YCCWL (NC)                    | 27                                         | Y-axis CCW<br>limit input         | Limits movement of the Y axis in the CCW direction.                         |
| 6   | XSTOP (NC)                    | 24                                         | X-axis<br>emergency<br>stop input | Disables the X-axis run output<br>and stops it.                             |
| 7   | YSTOP (NC)                    | 8                                          | Y-axis<br>emergency<br>stop input | Disables the Y-axis run output<br>and stops it.                             |
| 8   | IN1 (NO)                      | 4                                          | General input 1                   | General input 1                                                             |
| 9   | IN2 (NO)                      | 9                                          | General input 2                   | General input 2                                                             |
| 10  | XORG (NC, NO)<br>(See note 1) | 23                                         | X-axis origin<br>proximity input  | Used for the X-axis origin search.                                          |
| 11  | YORG (NC, NO)<br>(See note 1) | 28                                         | Y-axis origin<br>proximity input  | Used for the Y-axis origin search.                                          |
| 12  | OUT1 (See note 2)             | 25                                         | General output<br>1               | General output 1 or X-axis<br>brake signal output                           |
| 13  | OUT2 (See note 2)             | 29                                         | General output<br>2               | General output 2 or Y-axis<br>brake signal output                           |
| 14  | DC GND                        | 0                                          | 24-VDC input ground               | Connects to the - terminal (0<br>V) of the 24-VDC external<br>power supply. |
| 15  | ZCWL (NC)                     | 31 (See note 5)                            | Z-axis CW limit<br>input          | Limits movement of the Z axis in the CW direction.                          |
| 16  | UCWL (NC)                     | 36 (See note 3)                            | U-axis CW limit<br>input          | Limits movement of the U axis in the CW direction.                          |
| 17  | ZCCWL (NC)                    | 32 (See note 3)                            | Z-axis CCW<br>limit input         | Limits movement of the Z axis in the CCW direction.                         |
| 18  | UCCWL (NC)                    | 37 (See note 3)                            | U-axis CCW<br>limit input         | Limits movement of the U axis in the CCW direction.                         |
| 19  | ZSTOP (NC)                    | 34 (See note 3)                            | Z-axis<br>emergency<br>stop input | Disables the Z-axis run output and stops it.                                |
| 20  | USTOP (NC)                    | 18 (See note 5)                            | U-axis<br>emergency<br>stop input | Disables the U-axis run output and stops it.                                |
| 21  | IN3 (NO)                      | 14 (See note 4)                            | General input 3                   | General input 3                                                             |
| 22  | IN4 (NO)                      | 19 (See note 4)                            | General input 4                   | General input 4                                                             |
| 23  | ZORG (NC, NO)<br>(See note 1) | 33 (See note 5)                            | Z-axis origin<br>proximity input  | Used for the Z-axis origin search.                                          |
| 24  | UORG (NC, NO)<br>(See note 1) | 38 (See note 5)                            | U-axis origin<br>proximity input  | Used for the U-axis origin search.                                          |
| 25  | OUT3                          | 35 (See note 4)                            | General output<br>3               | General output 3                                                            |
| 26  | OUT4                          | 39 (See note 4)                            | General output<br>4               | General output 4                                                            |

"NC" stands for normally closed and "NO" stands for normally open.

- 3. When the CS1W-MC221 and the XW2B-40J6-7 are connected, these terminals will be used as MPG inputs.
- 4. When the CS1W-MC221 and the XW2B-40J6-7 are connected, these terminals will be allocated as general inputs/outputs 3 and 4.
- 5. When the CS1W-MC221 and the XW2B-40J6-7 are connected, these terminals will not be used.

#### **External Connection Diagram**

#### Using the Connector

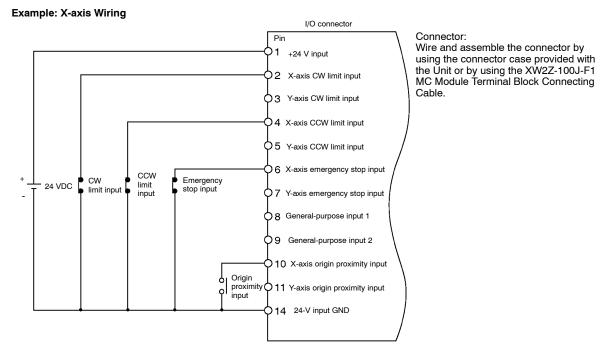

#### Using the MC Module Terminal Block

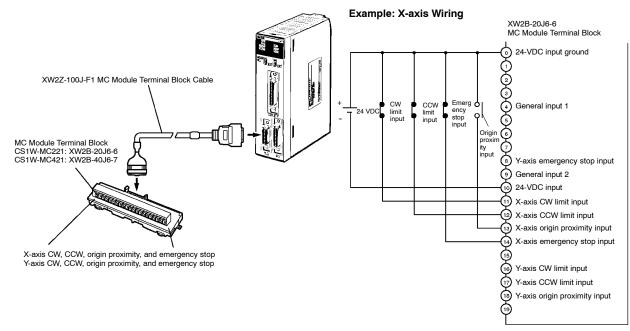

## ■ DRV Connector Wiring DRV X-Y and Z-U Connectors

The DRV connectors are used primarily to connect Servo Drives. The DRV X-Y connector is for the X and Y axes, and the DRV Z-U connector is for the Z and U axes.

Special drive cables, which are sold separately, are available for OMRON W and U-series Servo Drives.

Snap-on Connectors

Connector: 10136-3000VE (provided with the Unit, manufactured by Sumitomo 3M) Case: 10336-52F0-008 (provided with the Unit, manufactured by Sumitomo 3M)

CS1W-MC221

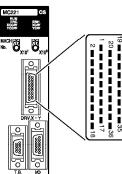

| Pin | Symbol  | Name                              | Function                                                   |  |
|-----|---------|-----------------------------------|------------------------------------------------------------|--|
| 1   | +24 V   | 24 VDC input                      | External power supply's 24-VDC input (for the X-Y axes)    |  |
| 2   | DC GND  | 24 VDC input ground               | External power supply's 24-VDC ground (for the X-Y axes)   |  |
| 3   | XALM    | X-axis alarm input                | Drive alarm input for the X-axis                           |  |
| 4   | XRUN    | X-axis run output                 | Drive run output for the X-axis                            |  |
| 5   | XALMRS  | X-axis alarm reset<br>output      | Reset output for the X-axis's driver alarm.                |  |
| 6   |         |                                   | Not used.                                                  |  |
| 7   |         |                                   | Not used.                                                  |  |
| 8   | XSGND   | X-axis SEN signal ground          | SEN signal ground for the X-axis                           |  |
| 9   | XSOUT   | X-axis SEN signal<br>output       | SEN signal output for the X-axis (absolute encoder driver) |  |
| 10  | X-GND   | X-axis feedback ground            | Feedback ground for the X-axis                             |  |
| 11  | X-A     | X-axis phase A input              | Phase A feedback input for the X-axis                      |  |
| 12  | X-Ā     | X-axis phase $\overline{A}$ input | Phase $\overline{A}$ feedback input for the X-axis         |  |
| 13  | Х-В     | X-axis phase B input              | Phase B feedback input for the X-axis                      |  |
| 14  | X-B     | X-axis phase B input              | Phase B feedback input for the X-axis                      |  |
| 15  | X-Z     | X-axis phase Z input              | Phase Z feedback input for the X-axis                      |  |
| 16  | X-Z     | X-axis phase $\overline{Z}$ input | Phase $\overline{Z}$ feedback input for the X-axis         |  |
| 17  | XOUT    | X-axis speed control              | Speed control voltage to the X-axis driver                 |  |
| 18  | XAGND   | X-axis speed control ground       | Ground for the X-axis's speed control voltage              |  |
| 19  | +F24V   | 24 VDC output                     | 24-VDC input to the driver (for the X-Y axes)              |  |
| 20  | FDC GND | 24 VDC output ground              | Ground for 24-VDC outputs (for the X-Y axes)               |  |
| 21  | YALM    | Y-axis alarm input                | Drive alarm input for the Y-axis                           |  |
| 22  | YRUN    | Y-axis run output                 | Drive run output for the Y-axis                            |  |
| 23  | YALMRS  | Y-axis alarm reset<br>output      | Reset output for the Y-axis's driver alarm.                |  |
| 24  |         |                                   | Not used.                                                  |  |
| 25  |         |                                   | Not used.                                                  |  |
| 26  | YSGND   | Y-axis SEN signal ground          | SEN signal ground for the Y-axis                           |  |
| 27  | YSOUT   | Y-axis SEN signal output          | SEN signal output for the Y-axis (absolute encoder driver) |  |
| 28  | Y-GND   | Y-axis feedback ground            | Feedback ground for the Y-axis                             |  |
| 29  | Y-A     | Y-axis phase A input              | Phase A feedback input for the Y-axis                      |  |
| 30  | Y-Ā     | Y-axis phase A input              | Phase A feedback input for the Y-axis                      |  |
| 31  | Y-B     | Y-axis phase B input              | Phase B feedback input for the Y-axis                      |  |
| 32  | Y-B     | Y-axis phase B input              | Phase $\overline{B}$ feedback input for the Y-axis         |  |
| 33  | Y-Z     | Y-axis phase Z input              | Phase Z feedback input for the Y-axis                      |  |
| 34  | Y-Z     | Y-axis phase Z input              | Phase Z feedback input for the Y-axis                      |  |
| 35  | YOUT    | Y-axis speed control              | Speed control voltage to the Y-axis driver                 |  |
| 36  | YAGND   | Y-axis speed control ground       | Ground for the Y-axis's speed control voltage              |  |

#### CS1W-MC421

#### CS1W-MC421

35

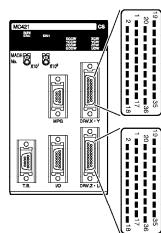

| Pin | Symbol  | Name                              | Function                                                   |  |  |
|-----|---------|-----------------------------------|------------------------------------------------------------|--|--|
| 1   | +24 V   | 24 VDC input                      | External power supply's 24-VDC input (for the Z-U axes)    |  |  |
| 2   | DC GND  | 24 VDC input<br>ground            | External power supply's 24-VDC ground (for the Z-U axes)   |  |  |
| 3   | ZALM    | Z-axis alarm input                | Drive alarm input for the Z-axis                           |  |  |
| 4   | ZRUN    | Z-axis run output                 | Drive run output for the Z-axis                            |  |  |
| 5   | ZALMRS  | Z-axis alarm reset<br>output      | Reset output for the Z-axis's driver alarm.                |  |  |
| 6   |         |                                   | Not used.                                                  |  |  |
| 7   |         |                                   | Not used.                                                  |  |  |
| 8   | ZSGND   | Z-axis SEN signal ground          | SEN signal ground for the Z-axis                           |  |  |
| 9   | ZSOUT   | Z-axis SEN signal<br>output       | SEN signal output for the Z-axis (absolute encoder driver) |  |  |
| 10  | Z-GND   | Z-axis feedback<br>ground         | Feedback ground for the Z-axis                             |  |  |
| 11  | Z-A     | Z-axis phase A input              | Phase A feedback input for the Z-axis                      |  |  |
| 12  | Z-Ā     | Z-axis phase A input              | Phase $\overline{A}$ feedback input for the Z-axis         |  |  |
| 13  | Z-B     | Z-axis phase B input              | Phase B feedback input for the Z-axis                      |  |  |
| 14  | Z-B     | Z-axis phase B input              | Phase B feedback input for the Z-axis                      |  |  |
| 15  | Z-Z     | Z-axis phase Z input              | Phase Z feedback input for the Z-axis                      |  |  |
| 16  | Z-Z     | Z-axis phase $\overline{Z}$ input | Phase $\overline{Z}$ feedback input for the Z-axis         |  |  |
| 17  | ZOUT    | Z-axis speed control              | Speed control voltage to the Z-axis driver                 |  |  |
| 18  | ZAGND   | Z-axis speed control ground       | Ground for the Z-axis's speed control voltage              |  |  |
| 19  | +F24V   | 24 VDC output                     | 24-VDC input to the driver (for the Z-U axes)              |  |  |
| 20  | FDC GND | 24 VDC output<br>ground           | Ground for 24-VDC outputs (for the Z-U axes)               |  |  |
| 21  | UALM    | U-axis alarm input                | Drive alarm input for the U-axis                           |  |  |
| 22  | URUN    | U-axis run output                 | Drive run output for the U-axis                            |  |  |
| 23  | UALMRS  | U-axis alarm reset<br>output      | Reset output for the U-axis's driver alarm.                |  |  |
| 24  |         |                                   | Not used.                                                  |  |  |
| 25  |         |                                   | Not used.                                                  |  |  |
| 26  | USGND   | U-axis SEN signal ground          | SEN signal ground for the U-axis                           |  |  |
| 27  | USOUT   | U-axis SEN signal<br>output       | SEN signal output for the U-axis (absolute encoder driver) |  |  |
| 28  | U-GND   | U-axis feedback<br>ground         | Feedback ground for the U-axis                             |  |  |
| 29  | U-A     | U-axis phase A input              | Phase A feedback input for the U-axis                      |  |  |
| 30  | U-A     | U-axis phase A<br>input           | Phase A feedback input for the U-axis                      |  |  |
| 31  | U-B     | U-axis phase B input              | Phase B feedback input for the U-axis                      |  |  |
| 32  | U-B     | U-axis phase $\overline{B}$ input | Phase $\overline{B}$ feedback input for the U-axis         |  |  |
| 33  | U-Z     | U-axis phase Z input              | Phase Z feedback input for the U-axis                      |  |  |
| 34  | U-Z     | U-axis phase Z<br>input           | Phase Z feedback input for the U-axis                      |  |  |
| 35  | UOUT    | U-axis speed control              | Speed control voltage to the U-axis driver                 |  |  |
| 36  | UAGND   | U-axis speed control ground       | Ground for the U-axis's speed control voltage              |  |  |

#### Servo Drive Cables (Optional)

When using OMRON's U-, or W-series Servo Drives, use Special Servo Drive Cables that are available as options to connect the MC Module to Servo Drives.

| Series   |                                                                                                 | Cable mod      | Length (m)      |     |
|----------|-------------------------------------------------------------------------------------------------|----------------|-----------------|-----|
|          |                                                                                                 | For two axes   | For single axis |     |
| W-series | R88D-W<br>for 30-W to<br>6-kW Servo<br>Drives                                                   | R88A-CPW001M2  | R88A-CPW001M1   | 1.0 |
|          |                                                                                                 | R88A-CPW002M2  | R88A-CPW002M1   | 2.0 |
|          |                                                                                                 | R88A-CPW003M2  | R88A-CPW003M1   | 3.0 |
|          |                                                                                                 | R88A-CPW005M2  | R88A-CPW005M1   | 5.0 |
| U-series | R88D-U<br>for 30-W to<br>750-W Servo<br>Drives<br>R88D-UT<br>for 1-W to<br>5-kW Servo<br>Drives | R88A-CPU001M2  | R88A-CPU001M1   | 1.0 |
|          |                                                                                                 | R88A-CPU002M2  | R88A-CPU002M1   | 2.0 |
|          |                                                                                                 | R88A-CPUB001M2 | R88A-CPUB001M1  | 1.0 |
|          |                                                                                                 | R88A-CPUB002M2 | R88A-CPUB002M1  | 2.0 |

Connector:

When the Special Cables shown on the left are not to be used, wire and assemble the connector by using the connector case provided with the Unit.

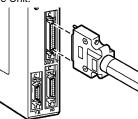

W-series Servo Drive: R88A-CPW001M2/002M2 U-series Servo Drive: R88A-CPU001M2/002M2 (30 to 750 W) R88A-CPUB001M2/002M2 (1 to 5 kW)

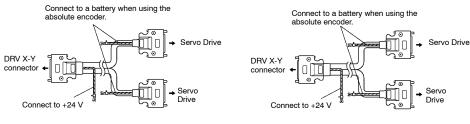

Note: For more technical information on Servos, please refer to the following manuals: I501-E3-1 U-series Analog Servos I531-E3-1 W-series Servos

#### **Connection Examples**

Connection to W-series (30-W to 55-kW) Models Special Driver Cable: R88A-CPW00 M2

## **Cables for Two Axes**

| Motion Co   | ntrol I |                |                                                              |       | ervo Drive<br>⊳WT⊡⊡⊡ |                                                |
|-------------|---------|----------------|--------------------------------------------------------------|-------|----------------------|------------------------------------------------|
| Signal      | No.     | AWG20 Re       |                                                              | No.   | Signal               |                                                |
| +24V        | 1       | AWG20 Bla      | ack                                                          |       | <u>J</u>             |                                                |
| DCGND       | 2       | $\mathbf{V}$   |                                                              |       |                      |                                                |
| XALM        | 3       | White/Black -  |                                                              | 31    | ALM                  |                                                |
| XRUN        | 4       | Pink/Black -   |                                                              | 40    | RUN                  |                                                |
| XALMRS      | 4<br>5  | Yellow/Black - |                                                              |       | RESET                |                                                |
|             | 5<br>8  | Gray/Black -   |                                                              | 2     | SENGND               | *                                              |
| XSGND       | _       | Gray/Red -     |                                                              | 4     |                      | *                                              |
| XSOUT       | 9       | Orange/Black   | • • • • • • • • • • • • • • • •                              |       | SEN                  | *                                              |
| X-GND       | 10      | White/Red -    |                                                              | 1     | GND                  |                                                |
| X—A         | 11      | White/Black -  |                                                              | - 33  | +A                   |                                                |
| X—Ā         | 12      | Yellow/Red -   | / V \                                                        | 34    | —A                   |                                                |
| Х—В         | 13      |                |                                                              | 36    | +B                   |                                                |
| X-−B        | 14      | Yellow/Black - |                                                              | 35    | —В                   |                                                |
| X—Z         | 15      | Pink/Red -     |                                                              | 19    | +z                   |                                                |
| X-Z         | 16      | Pink/Black -   | <b>/</b>                                                     | 20    | Z                    |                                                |
| XOUT        | 17      | Orange/Red -   |                                                              | - 5   | REF                  |                                                |
| XAGND       | 18      | Orange/Black - | XX                                                           | 6     | AGND                 | Connector plug:                                |
| 7010110     |         |                | 1                                                            | Shell | FG                   | 10150-3000VE (Sumitomo 3M)                     |
| +F24V       | 19      | Orange/Black - |                                                              | 47    | +24VIN               | ,                                              |
| FDC GND     | 20      | Gray/Black -   |                                                              | - 32  | ALMCOM               | Connector case:<br>10350-52A0-008 (Sumitomo 3N |
|             | 20      | 4              | Cable                                                        |       | AC Servo Drive       |                                                |
|             |         | 4              | $\Delta V V (= 26 \times 5P \pm \Delta V V (= 26 \times 61)$ |       |                      |                                                |
|             |         | 1              |                                                              | No.   | Signal               | 1                                              |
|             |         | 4              |                                                              | 47    | +24VIN               |                                                |
|             |         | -              |                                                              |       |                      |                                                |
|             |         | White/Black -  |                                                              | 32    | ALMCOM               |                                                |
| YALM        | 21      | Pink/Black -   |                                                              | 31    | ALM                  |                                                |
| YRUN        | 22      | Yellow/Black - | , <u>, , , , , , , , , , , , , , , , , , </u>                | 40    | RUN                  |                                                |
| YALMRS      | 23      | Gray/Black -   | ······                                                       | 44    | RESET                |                                                |
| YSGND       | 26      | Gray/Red -     |                                                              | 2     | SENGND               | *                                              |
| YSOUT       | 27      | Orange/Black   |                                                              | 4     | SEN                  | *                                              |
| Y-GND       | 28      |                |                                                              | 1     | GND                  |                                                |
| Y—A         | 29      | White/Red -    |                                                              | 33    | +A                   |                                                |
| Y-Ā         | 30      | White/Black -  | XX                                                           | - 34  | —A                   |                                                |
| YB          | 31      | Yellow/Red -   | <u> </u>                                                     | 36    | +B                   |                                                |
| Y-B         | 32      | Yellow/Black - | XX                                                           | 35    | B                    |                                                |
| <u>ү</u> —Z | 33      | Pink/Red -     |                                                              | 19    | +z                   |                                                |
|             |         | Pink/Black -   |                                                              |       |                      |                                                |
| Y-Z         | 34      | Orange/Red -   |                                                              | 20    |                      | Connector plug:                                |
| YOUT        | 35      | Orange/Black - | X                                                            | 5     | REF                  | 10150-3000VE (Sumitomo 3M                      |
| YAGND       | 36      |                |                                                              | 6     | AGND                 | Connector case:                                |
|             |         |                | AWG26 × 5P + AWG26 × 6C                                      | Shell | FG                   |                                                |

Connector case:

10336-52A0-008 (Sumitomo 3M)

**Note** 1. The Controller's symbols are the DRVX-Y connector's symbols. In a DRVZ-U connector,  $X \rightarrow Z$  and  $Y \rightarrow U$ .

Note 2. The terminals marked with asterisks are for use with absolute encoders

Note 3. Supply 24 V DC to the two wires (black and red) that are taken out from the Controller's connector. (Red is + and black is -.)

## **Motion Control Modules**

Connection to U-series (30-W to 750-W) Models Special Driver Cable: R88A-CPU00 M2

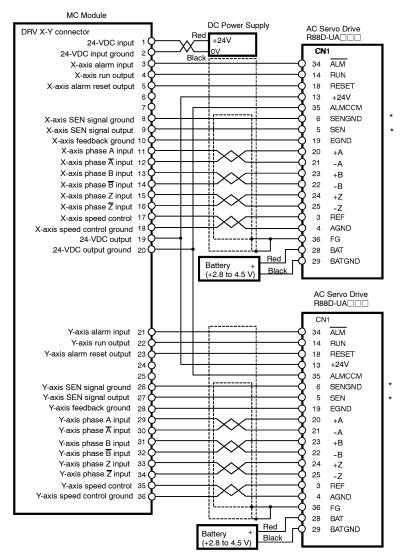

**Note 1.** The terminals marked with asterisks are for use with absolute encoders

## MPG Connector Wiring

#### MPG Connector (for CS1W-MC421 Only)

The MPG connector is used to connect a manual pulse generator (MPG). With the CS1W-MC421, it is wired with an MPG connector. With the CS1W-MC221, there is an MPG terminal on the I/O connector.

#### Manual Pulse Generator (MPG)

Use a line driver model for the MPG. The LGF-003-100 (by Sumtak) is recommended. Snap-on Connectors

Connector: 10114-3000VE (provided with the Unit, manufactured by Sumitomo 3M) Case: 10314-52F0-008 (provided with the Unit, manufactured by Sumitomo 3M)

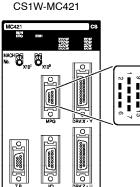

|              | Pin | Symbol | Name              |
|--------------|-----|--------|-------------------|
|              | 5   | MPG-A  | MPG input phase A |
|              | 6   | MPG-A  | MPG input phase A |
|              | 12  | MPG-B  | MPG input phase B |
| ∾ <b>*</b> ∞ | 13  | MPG-B  | MPG input phase B |

#### **MPG Connection Example**

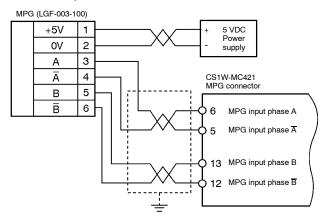

Note: For the CS1W-MC221, use the I/O connector.

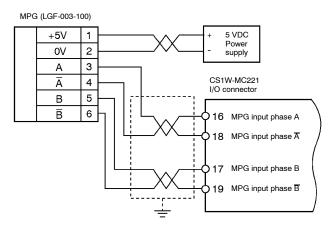

NOTE: DIMENSIONS SHOWN ARE IN MILLIMETERS. To convert millimeters to inches divide by 25.4.

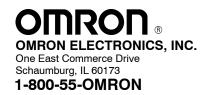

## OMRON CANADA, INC.

885 Milner Avenue Scarborough, Ontario M1B 5V8 **416-286-6465** 

Cat. No. R062-E3-1

8/00

Specifications subject to change without notice.

Printed in U.S.A.

## **X-ON Electronics**

Largest Supplier of Electrical and Electronic Components

Click to view similar products for Controller Accessories category:

Click to view products by Omron manufacturer:

Other Similar products are found below :

 1043501
 1061701
 1088134
 1088135
 1624092
 2200000258
 2400195
 24679702
 26546842
 26546843
 26546846
 26546849
 2688129

 2700992
 2701182
 2701185
 2701189
 2701190
 2701250
 2702275
 2740850
 2860947
 2866116
 2878599
 2885359
 2900889
 2908739

 2908783
 2908788
 2913157
 2913158
 2962463
 2981897
 2988146
 2988162
 2988793
 3005013
 3F88L-CR002C
 3G3AX-AL2025
 3G3AX 

 CUSBM002-E
 3G3AX-EFIB3
 3G3AXNFI24
 3G3AX-NF002
 3G3AX-OPCN1
 3G3AX-OPCN3
 3G3AX-ZCL2

 3RK19042AB02
 50073216-08
 50073217-08
 50073217-08
 50073217-08